# Homedale Crack [2022]

# **Download**

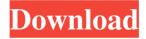

## Homedale Crack Free License Key Free

The Windows program Homedale Torrent Download is designed to make it easier to monitor the signal strength of WLAN access points, especially when people are mobile and need to maintain a close eye on the signal quality. The application is very easy to set up and use thanks to its intuitive graphical interface, and you don't need to worry about the possibility to damage your system in any way. With a single click you can access the network devices with the strongest signals, and use the most efficient configuration parameters to obtain the optimal results. The program provides you with the possibility to define the properties and the required parameters for monitoring WLAN access points. In fact, Homedale tracks the signal strength for a list of access points, keeps a log of all the performed operations, and generates a graph for each access point as well as every signal value. The data collected for each access point can be saved in different formats, and it is possible to export the graphs into the following file formats: JPEG, PNG, TIF, GIF, or BMP. The application also keeps a log of the monitoring process, and it lets you export the logs into a plain text file, so it can be used in any way you deem appropriate. What's new in this version of Hamedale? This app will create a fixed-size graph for each access point. We have optimized the creation of the graphs, therefore the loading time of the graphs has been improved. For each access point, the application will be able to save 3 different graphs (3 different sizes) to PNG or JPEG. Your email address will not be published. Required fields are marked \* Comment Name \* Email \* Website Learn More Give a gift certificate, get a gift certificate, get a gift certificate on file for

1/4

you to use. We would love to see you come into the store. Give us a call at 707-964-6886 and we will schedule an appointment for you.FILE PHOTO: An airplane passes the logo of the Brazilian airliner Embraer at the company's headquarters in Sao Jose dos Campos, Brazil, August 19, 2017. REUTERS/Paulo Whitaker/File Photo BRASILIA (Reuters) - Brazilian airline Gol cancelled about 90% of its flights for Thursday and Friday, leaving

#### Homedale Crack + PC/Windows Latest

A strong part of the internet is its ability to connect us all in a worldwide community where people share ideas and information freely. This is not a perfect reality though, it has its limitations, and those limitations stem from the fact that users of the internet are still just people. As humans, we are all prone to making mistakes, and many of those mistakes carry with them the ability to influence others negatively. These negative people include students looking for a way to get around coursework for their next grade or those looking for a way to increase their GPA. There are also a huge number of people who abuse the internet and send spam to other users or those who they know would buy illegal drugs for them. This tutorial was written to give a more thorough look into some of the ethics of using the internet, and what users should be mindful of. It will also go over some important internet use policies that are going to affect your day to day activities online, as well as things that you as a student and a member of society can do to help limit the risk of doing something wrong. This is not the only article on this site that focuses on ethics, and it will not be the last. In future articles I will go over the different types of issues that are becoming more common online, like the issue of censorship and how sites are moderated, the dangers of unethically obtained personal information, internet marketing, and the problems of having the ability to censor free speech. Ethics Beyond High School - Academic Ethics and Internet Use By: The short answer is that of course the password is a crucial component to a safe online experience. In fact, it is the only component to it, no matter how many other layers you think you have. Passwords are the only protection that can prevent bad people from gaining access to your personal information, identity, or bank accounts. That's why it's important that you don't just make up a random, meaningless, and easy to guess password. Not only are they easy to crack, the easiest way to do so is by using a dictionary attack. A dictionary attack is essentially using a list of words that are found in a dictionary to see if they are in your password. It is actually a lot more than just finding these words. People often use the same words, either as a password or for an email address. So it is important that you think long and hard before you create your password. You 1d6a3396d6

2/4

#### Homedale

Monitor and analyze the signal strength of any available access point in a Windows environment We provide FREE Lifetime Tech Support for the following products and services: Live Chat or 1-800-maavoimme Support Email Support Virus Removal Tutorials Updates Security Defenses Portable Freeware and Demo's Tips and trick We offer FREE lifetime tech support for the following products We offer FREE lifetime tech support for the following products Please Read!! If your computer box says that the product is void of warranty, DO NOT INSTALL IT, and instead email us immediately. We will happily resolve the issue for you. Our techs are remote via phone or IM and are ready to help you. It is highly recommended that you only install programs listed on our website. Malicious, incomplete or corrupted programs can damage your operating system, create serious security issues, or even expose you to a virus or security risk. We are not responsible for any damage to your operating system. The information on this website is provided "as-is", without any warranty, express or implied, its accuracy or completeness, and with no endorsement from MaaS360. We offer email, phone and chat support. Call 800-MY-MAVOK (800-668-2869) for support. Chat online, text or voice: +1-801-244-5958. Copyright 2019 MaaS360®. All rights reserved. MaaS360, MaaS360.com, MM360 and 360mailer are registered trademarks of MaaS360 LLC. MaaS360.com is not endorsed by or affiliated with Google, Microsoft, Yahoo or any other company mentioned within its site. FILED NOT FOR PUBLICATION OCT 03 2013

#### What's New In?

- Installs easily to C:\Program Files\ or C:\Program Files(x86)\. - Automatically checks for updates. - Keeps a log of the monitoring process and errors. - Uses minimal resources on the computer. - Allows you to monitor multiple access points simultaneously. - Supports a large number of adapters in the local network. - Supports a large number of network adapters. -Can be used both locally and remotely. - Built-in function for automatically deleting old access points. - Graph signal strength allows you to monitor the signal strength of all access points on the network. - Exports the graph signal to the following file formats: JPEG, PNG, TIF, GIF, or BMP. - Retains the last graph signal shown. - Exposes useful information to the users. -Possibility to display signal strength of non-WLAN adapters. - Possibility to specify minimum and maximum signal strength to be shown. - Keeps a log with details about the monitoring process. - Possibility to set the following parameters for graph signal: Signal strength of access points, Signal strength of access points with encryption, Signal strength of access points with no encryption, Signal strength of access points with different vendor, Maximum distance between access points. - Possibility to specify the following parameters for the graph: In the last second of the graph, draw a line with the average signal strength. - Includes a wizard to help you get started. - Supports English, French, German, Spanish, Portuguese, Polish, Chinese (Simplified), Chinese (Traditional), Czech, Hungarian, Russian and Romanian languages. Homedale Screenshot: Homedale Requirements: - Windows 10, 8, 7, Vista, XP SP2 or higher - Minimal RAM: 4,8 MB - Minimal System: 500 MHz Processor - 512 MB of RAM - 1 GB of free hard drive space - USB port Homedale Screenshot: Homedale Installation: - Download and unzip the file on a USB flash drive - Rename the downloaded file Homedale Setup.exe to Homedale.exe - Double-click on the file to install the program. - When prompted to restart the computer, restart the system - To check that the program is working properly, open the menu at the top right corner and select Exit Homedale Screenshot: Homedale Uninstall: - Doubleclick on the program to open it - Select File - Exit from the menu bar - The program will be removed from the computer Homedale Screenshot: Homedale Notes: - Latest version: 4.0.8. - Send questions or feedback to: [email protected] Widow

### **System Requirements:**

Minimum: OS: Windows 7 64-bit or later. CPU: Dual Core 2.0 GHz or equivalent RAM: 8 GB Storage: 200 MB Graphics: DirectX 11 graphics card with at least 2GB of video memory Network: Broadband Internet connection Recommended: OS: Windows 8.1 64-bit or later. CPU: Quad Core 2.6 GHz or equivalent RAM: 16 GB Graphics: DirectX 11 graphics card with at least 4GB of

https://lanesida.com/painter-crack-download-3264bit/

https://tripetv.com/wp-content/uploads/2022/06/Flowpaint.pdf

https://halfin.ru/stageplotpro-crack-download-x64/

https://thebakersavenue.com/glossy-orb-icons-full-set-crack-license-key-full-download-3264bit/

http://freemall.jp/fast-test-maker-crack-free.html

https://dreamlandit.com/wp-content/uploads/2022/06/GCPrevuePlus.pdf

https://kellerwilliamsortigas.com/2022/06/07/dup-scout-crack-free-april-2022/

https://l1.intimlobnja.ru/wp-content/uploads/2022/06/eleream.pdf

https://kansabook.com/upload/files/2022/06/IcNudwMzvvJKL5VERLGP 07 373b49ff3a2445089c610ba91c59f4ff file.pdf

https://npcfmc.com/ef-duplicate-files-manager-crack-download-2022-new/

http://futureoftheforce.com/2022/06/07/jagacy-vt100-vt220-emulator-crack-free-download-latest/

https://serv.biokic.asu.edu/neotrop/plantae/checklists/checklist.php?clid=18411

https://fortymillionandatool.com/?p=1750

https://ksvgraphicstt.com/youtube-audio-crack-lifetime-activation-code/

http://awaazsachki.com/?p=28841

https://facepager.com/upload/files/2022/06/ZnhsshVlLJBfralLWDPu 07 e2ea2b4c3dc08fcb70668ca9744eff87 file.pdf

https://drogueriaconfia.com/mulberry-1-1-1-for-pc-latest/

https://lancelot-paysage-maconnerie49.com/stopwatch-crack-mac-win/

http://bitchesluvfitness.com/wp-content/uploads/2022/06/wilrem.pdf

https://grandvenetianvallarta.com/batch-xls-and-xlsx-converter-crack-product-kev-full/